# **KRS KRATKI WENTYLACYJNE RASTROWE**

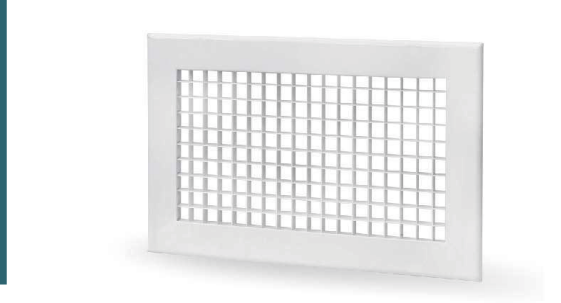

# **Wykonanie**

Kratki KRS posiadają ramki wykonane z aluminium lub stali oraz rastry wykonane z aluminium lub tworzywa sztucznego (zależnie od wersji). W przypadku aluminium nieanodowanego oraz stali całość standardowo lakierowana na kolor biały (oprócz rastra z tworzywa sztucznego - TW). Na zamówienie możliwe jest lakierowanie na inny kolor z palety RAL (nie dotyczy rastra z tworzywa sztucznego - TW).

# **Konstrukcja ramki**

Profile ramki oraz rastry przedstawiono na rysunku poniżej.

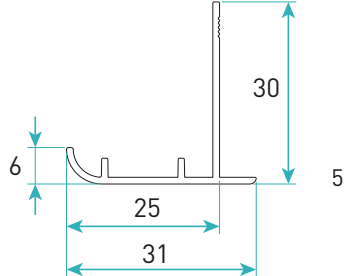

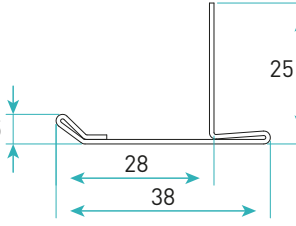

*Rysunek 1. Profil ramki aluminiowej KRS.*

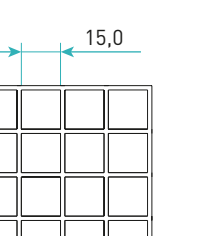

*Rysunek 2. Profil ramki stalowej KRS.*

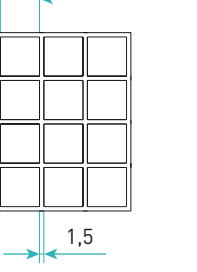

0,5 12,5

- pow. czynna 72% *Rysunek 3. Raster z tworzywa sztucznego TW – pow. czynna 82%.*

| Rysunek 4. Raster z aluminium RA |  |  |  |
|----------------------------------|--|--|--|
| – pow. czynna 92%.               |  |  |  |

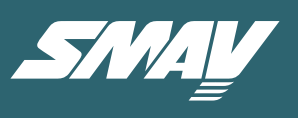

#### Przeznaczenie:

Kratki wentylacyjne KRS są stosowane w wywiewnych instalacjach wentylacyjnych nisko- i średniociśnieniowych. Charakteryzują się niskim oporem przepływu powietrza i dużą powierzchnią efektywną.

# **Montaż**

Kratki można montować do przegrody:

- wkrętami poprzez otwory w ramce kratki,
- na niewidoczne z zewnątrz zatrzaski + ramka montażowa lub skrzynka rozprężna.

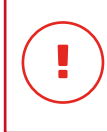

UWAGA: W przypadku montażu w suficie zaleca się stosowanie montażu wkrętami poprzez otwory w ramce anemostatu.

# **Wymiary i powierzchnie efektywne**

Maksymalne wymiary kratek:

- CxD = 1225x625 mm ( z rastrem RA)
- $CxD = 610x610$  (z rastrem TW)

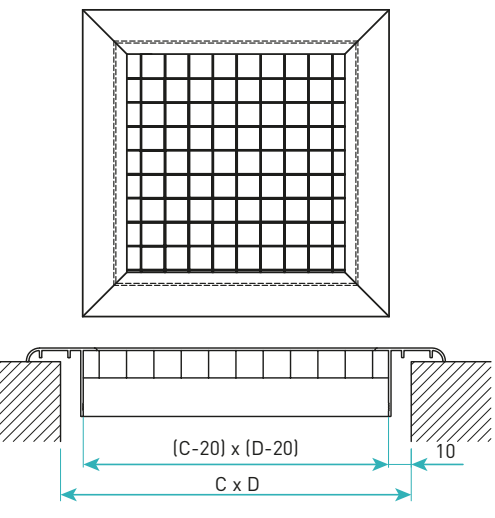

*Rysunek 5. Wymiary kratki KRS.*

#### Gdzie:

- **C** szerokość otworu montażowego w mm
- **D** wysokość otworu montażowego w mm
- **Aeff** powierzchnia efektywna w m2

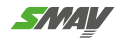

# **REGULACJA DYSTRYBUCJA POWIETRZA**

**AA AL**

**RAL**

Ţ

#### UWAGA:

**SP**

W przypadku montażu wkrętami poprzez otwory w ramce kratki, skrzynka rozprężna ma wymiary C-6mm, D-6mm.Wymiary kratki pozostajà niezmienione. W przypadku zamawiania samych skrzynek

rozprćżnych do kratek KRS montowanych wkrćtami poprzez otwory w ramce kratki, należy podać wymiary C-6mm, D-6mm.

#### Tabela 1. Wymiary i powierzchnie efektywne.

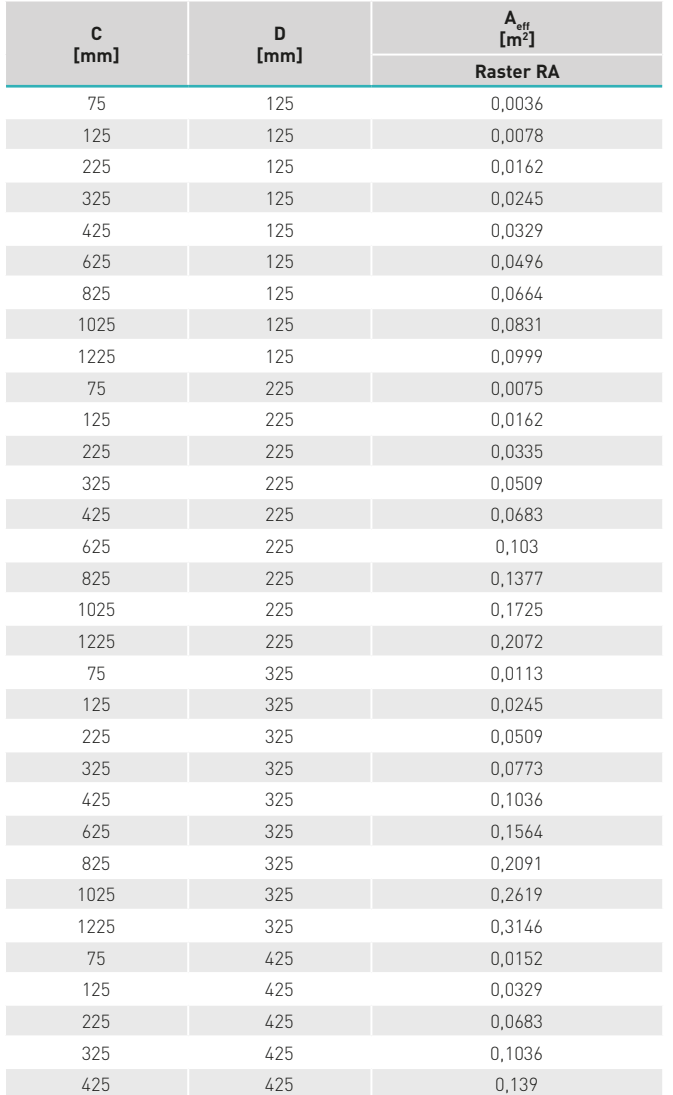

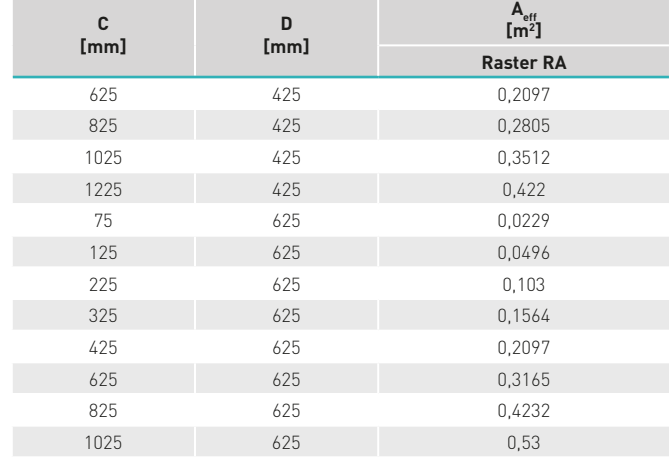

Tabela 2. Wymiary i powierzchnie efektywne.

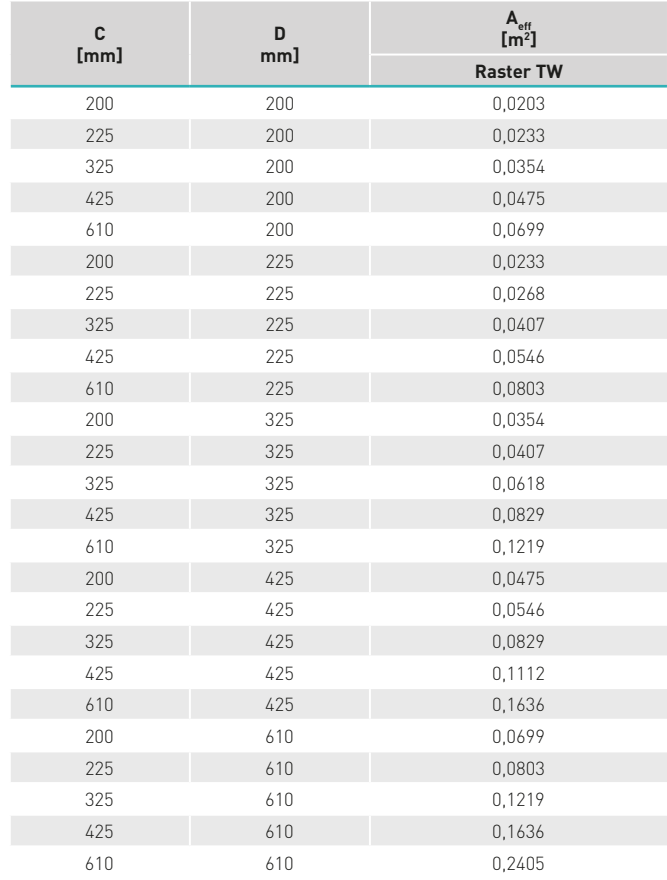

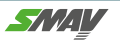

# **Dobór KRS**

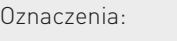

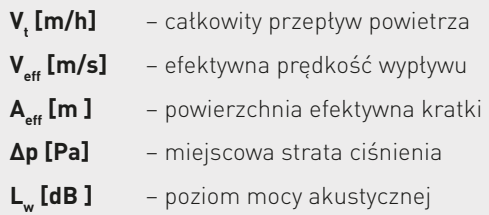

#### **Nomogram I**

Wpływ prędkości Veff na spadek ciśnienia Δp i poziom natężenia dźwięku.

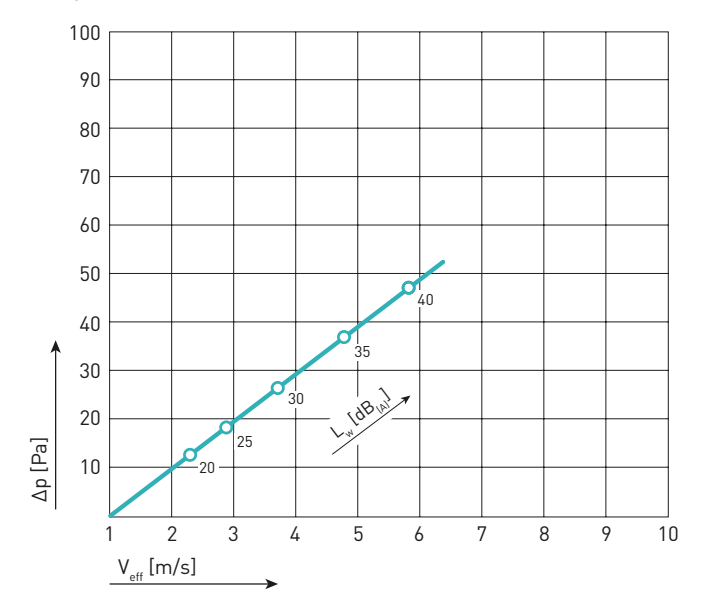

*Wykres 1. Wpływ prędkości Veff na spadek ciśnienia* Δ*p i poziom natężenia dźwięku.*

#### **Nomogram II**

Dobór parametrów kratki KRS.

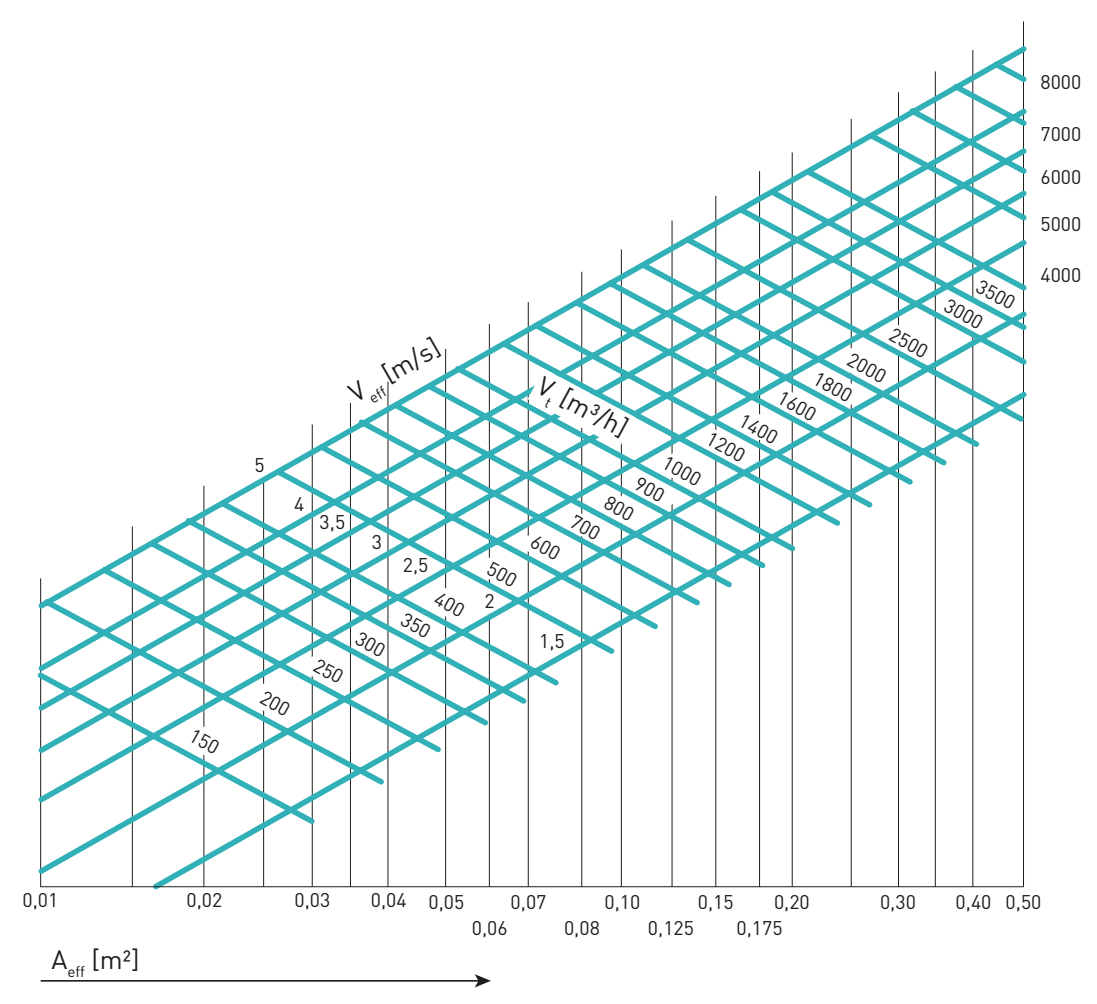

*Wykres 2. Dobór parametrów kratki KRS.*

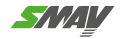

# **KRS – Kratki wentylacyjne rastrowe**

Przy zamówieniu należy podać informacje według poniższego sposobu:

#### **KRS - <C> x <D> - <M> - <P> <RAL> <K> / <ADD>**

#### Gdzie:

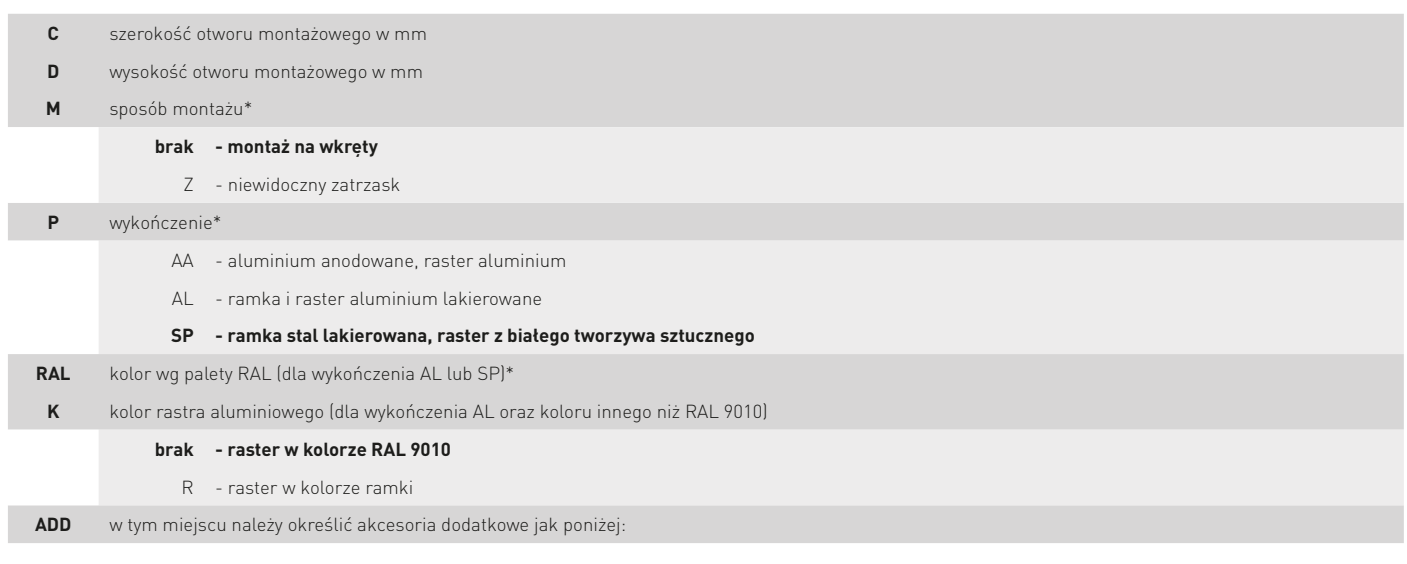

#### Akcesoria\*\*

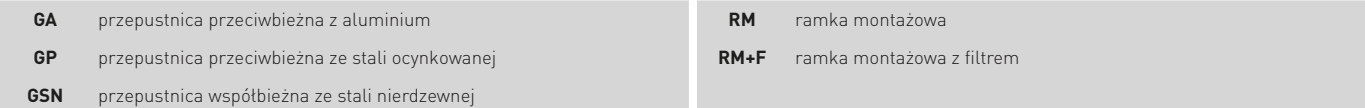

Skrzynka rozprężna wg konfiguracji jak poniżej:

### **<SR> <I> - <H> - <K> <D> <R>**

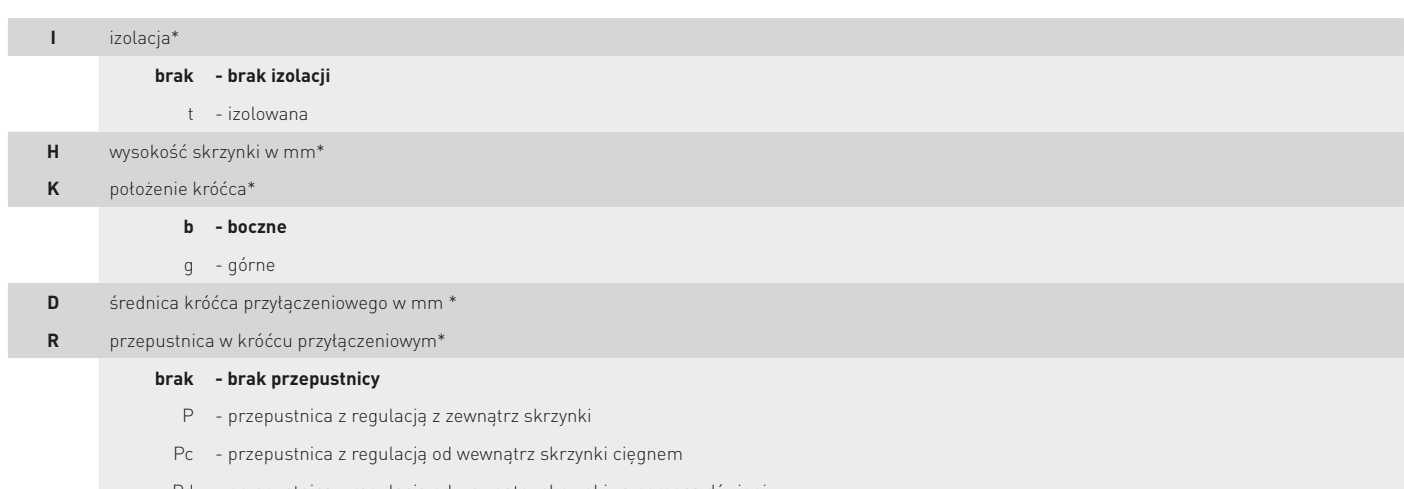

Pd - przepustnica z regulacją od wewnątrz skrzynki za pomocą dźwigni

\* wartości opcjonalne, w przypadku ich nie podania zostaną zastosowane wartości domyślne

\*\* więcej informacji o akcesoriach w karcie z akcesoriami dla kratek I nawiewników

Przykładowe oznakowanie produktu: **KRS-425x425-Z-AL9010/SR-380-b250P**

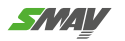